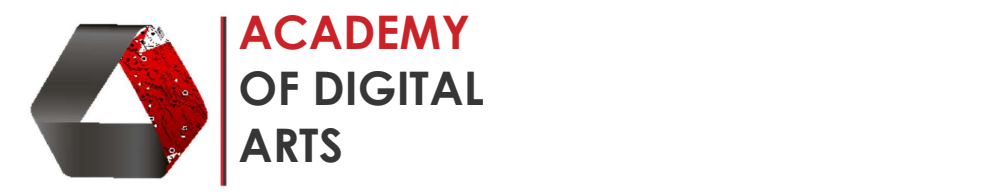

## AutoCAD (AutoDesk) – BEGINNERS Tutorial

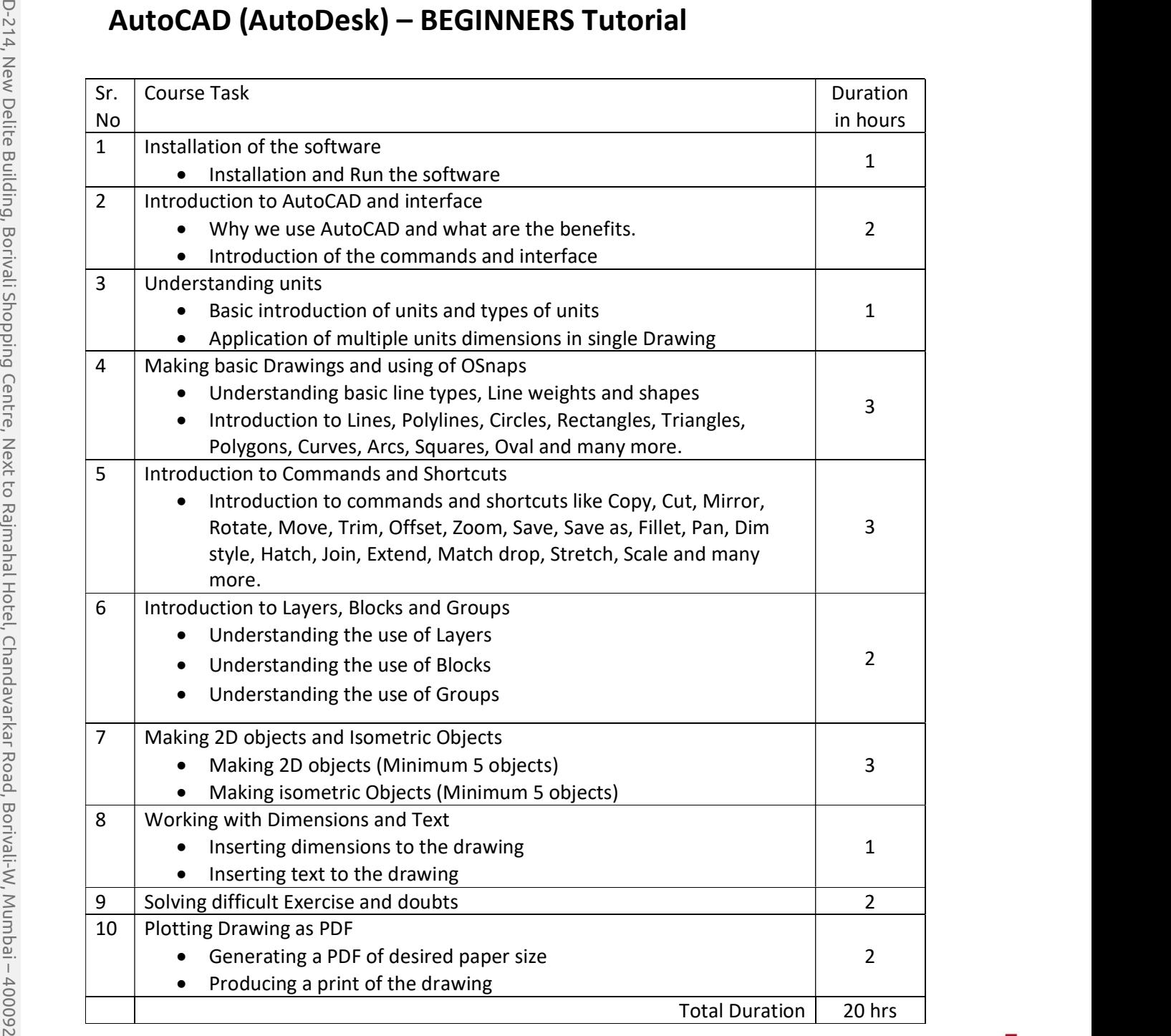

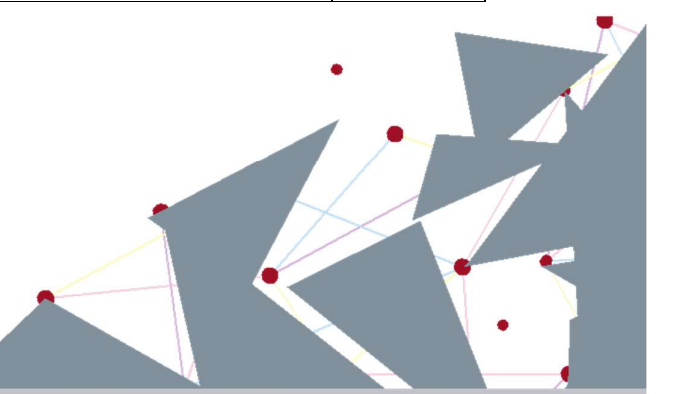